## **Multiple Invoicing in one Community**

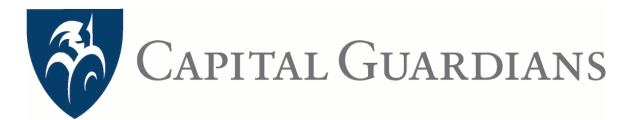

Providers can process multiple invoices for different customers at the same time, within the same organisation (community). By selecting **Invoice** on the menu on the left and selecting **Invoice by Community**.

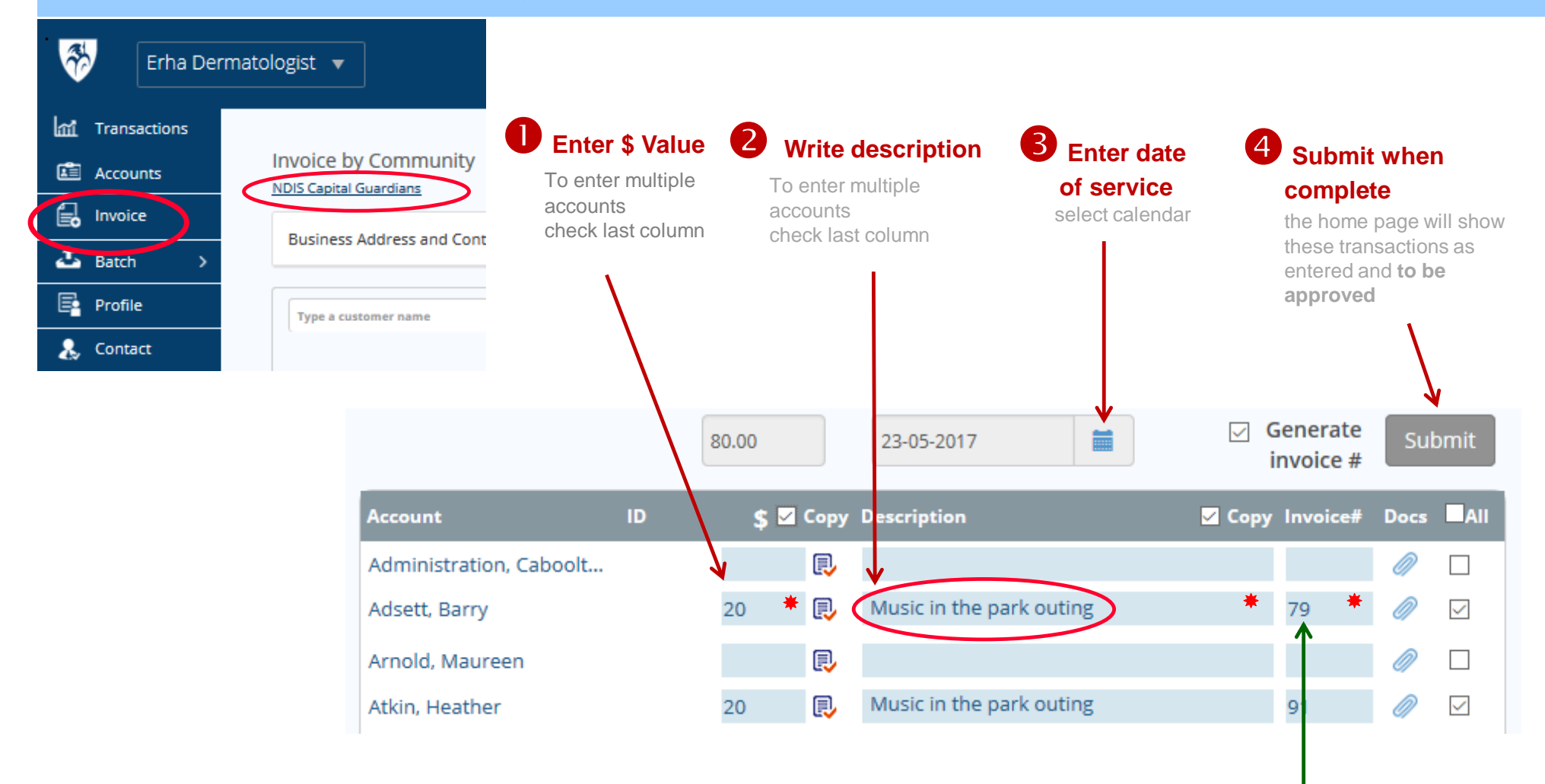

**Unique invoice number generated**

Can be overwritten manually